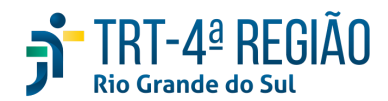

# **ATA DE REUNIÃO**

#### **1. IDENTIFICAÇÃO**

### Projeto: **Implantação do SIGEP**

Data: 17 de julho de 2020

#### Local: Google Meet

Horário: das 15 às 17 horas (realizada, também, a partir dos apontamentos no documento compartilhado, entre os dias 10 e 16-07) (Protocolo COVID-19)

# **2. PARTICIPANTES**

Documento liberado a todos que compõem o grupo de trabalho Sigep (lista de e-mails).

Presentes na videoconferência:

- Maria Augusta Kinnemann, Segesp
- Cristina Schmidt, Segesp
- Gisele Santos Sena, Segesp
- Andre Soares Farias, Setic
- Michel Barreto da Silva, Setic
- Marcelo Zambiasi, Setic
- Eder Giovane Scherer Oliveira, Secof
- Fabiana Perdomo, Coordenadoria de Saúde
- Graziela Doberstein Xavier, Seama

### **3. OBJETIVOS**

Monitorar as pendências do projeto.

**4. PAUTA (Assuntos tratados e deliberações)**

## **4.1 Validação da ata do dia 26.06.2020:** validada.

## **4.2 Outros assuntos (o andamento das demandas é tratado no item 5):**

A reunião, originalmente marcada para 10-07, foi adiada a pedido do Eder/Secof, que participaria no mesmo horário de reunião sobre os passivos.

Marinho informou período proposto pela Secof para **quarentena folha do próximo mês: 05 a 13-08**. Todos de acordo.

Eder reportou a importância da EJ voltar a participar das reuniões do Sigep em razão da iminência de **fechamento da folha pela FolhaWeb, especialmente considerando que 80% da folha virá das áreas de negócio.**

Michel falou da integração Sigep x Proad: TRT12 consultou regionais sobre impressões a respeito do Proad. Nosso TRT falou da vinculação de pensionistas e sobre o fato de importar 'nome' e não 'nome social'. TRT12 informou que a vinculação poderia ser personalizada, o que foi contraposto pela Setic, uma vez que a integração deveria ser padronizada. **Setic sugeriu abertura de demanda neste sentido junto aos comitês nacionais Proad e Sigep-JT**. Todos de acordo.

Gisele informou a chegada do relatório SPrev essa semana, porém os layouts ainda não foram disponibilizados. Quando chegarem, a Setic será demandada com pedido de priorização.

Graziela reportou que, em relação a férias de magistrados, a solução de contorno encontrada pelo Comitê foi a importação dos dados das férias de magistrados por meio de planilha que será alimentada a partir do preenchimento, pelos magistrados, de formulário Google.

Michel consultou sobre necessidade de priorização do Assyst R140806 que trata da atualização da foto de um magistrado. Considerando não se tratar de demanda complexa, foi priorizada (Setic fará alteração da foto).

**Eder comunicou que o fechamento da folha ocorrida ontem foi de 97%!**

Eder informou, em 12-06, sobre o sistema de consignações, segundo a CLC, que dia 24-06 deveremos ter o resultado da licitação. A partir desta data, em 70 dias o sistema deverá estar implementado. Confirmada a contratação, <mark>Eder apontou a</mark> necessidade de conversarmos sobre a virada definitiva da folha. Em relação ao módulo de passivos, a previsão de entrega foi antecipada para dezembro 2020, devendo o pagamento de passivos já ocorrer por meio da nova folha em dezembro 2020. Cristina perguntou sobre necessidade de marcação de férias pelo Sigep, em razão da folha. Eder respondeu que há outras necessidades a serem priorizadas. Eder falou que há previsão de entrada em produção da FolhaWeb em dezembro e desligamento da folha legada em janeiro de 2021. Indenização de transporte e GECJ seriam os grandes problemas para a virada. Zambiasi lembrou que para desligar a folha legada, o Autoatendimento deverá já estar sendo utilizado por todos no Tribunal, ou, pelo menos, o Sigep On Line. Maria Augusta indicou a necessidade de estabelecimento de condições para a "virada". Maria Augusta e Zambiasi falaram do risco de desligamento da folha legada, que funciona como "régua" (auditora) da FolhaWeb, entretanto, a Secof não tem condições de manter os dois sistemas por muito tempo, por falta de recursos humanos. Foi relatado que quando do lançamento de vacância (exoneração, falecimento, etc) no Sigep, a FolhaWeb "fecha a **conta" automaticamente, o que seria outro problema. Seama, por e-mail, ressaltou que, embora tenha solicitado** reiteradamente desde 2016 o férias online, esta demanda não foi atendida sob a justificativa de que essa funcionalidade existiria no SIGEP. Constatada a ausência no SIGEP e questionada a solução (em 2018), foi prometido que isso seria entregue no Autoatendimento. Em razão disso, as férias dos juízes do 1º grau continuaram sendo feitas manualmente ao longo desses anos. Então, não haverá como desligar a folha legada sem resolver essa questão. Ressaltou que a ausência de ferramenta eletrônica para marcação de férias tem sido objeto de questionamento nas auditorias da CCAUD e da SECONTI. Em todas as ocasiões, apresentamos como justificativa que a funcionalidade restaria atendida com a implantação do SIGEP. -> a princípio, **essa questão estaria resolvida a partir do Autoatendimento, já que os testes realizados pela Seama restaram exitosos.**

Farias, em 26-06-20, registrou que o atendimento da Setic às demandas observará os seguintes critérios: IMPACTO EM **FOLHA (INDEPENDENTE DA ORIGEM, de acordo com a priorização ajustada com a Secof); DEMAIS DEMANDAS REGISTRADAS** EM ATA; ASSYSTS. Outras demandas urgentes serão analisadas pela Setic quando à viabilidade de atendimento. Em relação **às demandas data com impacto em folha, também deverão ser abertos Assysts e serão priorizadas pela Secof (planilha).**

## **4.3 Conclusão:**

A presente ata será validada até a próxima reunião, desde que não prejudique o cumprimento de demandas, situação em que deverá ser respeitado o prazo de 5 (cinco) dias para validação a contar desta data.

A **próxima revisão de demandas atendidas** ocorrerá entre os dias 27 e 29-07, sendo a videoconferência no dia 31-07, das 15 às 16h30min.

(**Periodicidade quinzenal, sendo as reuniões realizadas, salvo imprevisto, nas quintas-feiras) -** PODERÁ SER ALTERADA, DEVIDO PROTOCOLO COVID-19.

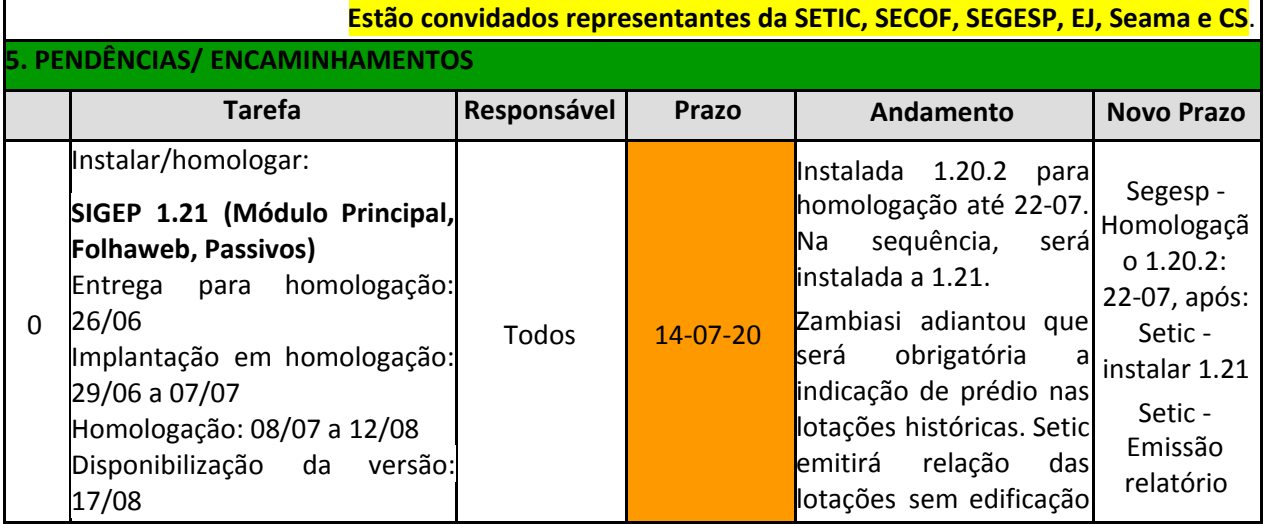

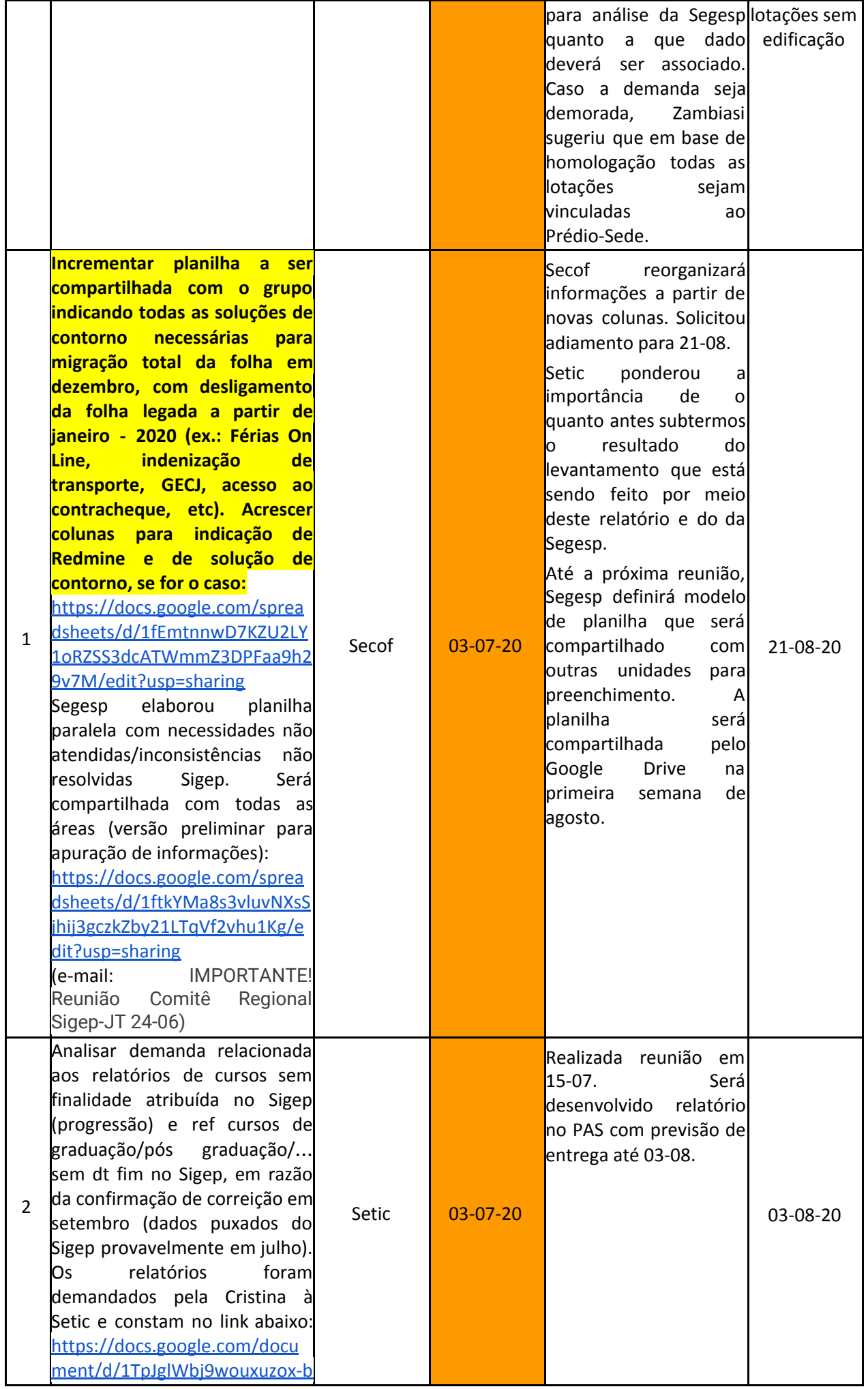

![](_page_3_Picture_778.jpeg)

![](_page_4_Picture_516.jpeg)

![](_page_5_Picture_743.jpeg)

![](_page_6_Picture_533.jpeg)

![](_page_7_Picture_573.jpeg)

![](_page_8_Picture_758.jpeg)

![](_page_9_Picture_454.jpeg)

![](_page_10_Picture_785.jpeg)

![](_page_11_Picture_652.jpeg)

![](_page_12_Picture_444.jpeg)

![](_page_13_Picture_416.jpeg)

![](_page_14_Picture_570.jpeg)

![](_page_15_Picture_556.jpeg)

![](_page_16_Picture_623.jpeg)

![](_page_17_Picture_582.jpeg)

![](_page_18_Picture_576.jpeg)

![](_page_19_Picture_609.jpeg)

![](_page_20_Picture_352.jpeg)